## **Inhaltsverzeichnis**

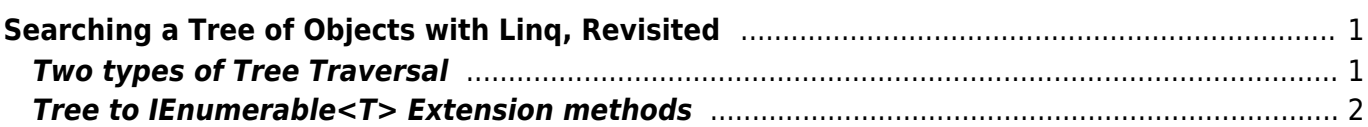

Last<br>update:<br>202206/22 start:visualstudio2017:programmieren:dotnetgrundlagen:tipps\_tricks:searchingtreeofobjectswithlinq https://jmz-elektronik.ch/dokuwiki/doku.php?id=start:visualstudio2017:programmieren:dotnetgrundlagen:

# <span id="page-2-0"></span>**Searching a Tree of Objects with Linq, Revisited**

A while back, I wrote about searching through a tree using linq to objects. That post was mostly snippets of code about delegates, lambda's, yield and how it applies to linq — more a technical exploration than an example. So I thought I'd follow it up with concrete extension methods to make virtually any tree searchable by Linq.

### **Linq, IEnumerable<T>, yield**

All that is required to search a tree with Linq is creating a list of all nodes in the tree. Linq to Objects can operate on IEnumerable<T>. Really, **Linq to objects is a way of expressing operations we've been doing forever in loops with if/else blocks**. That means there isn't any search magic going on, it is a linear traversal of all elements in a set and examining each to determine whether it matches our search criteria.

To turn a tree into a list of node we need to walk and collect all children of every node. A simple task for a recursive list that carries along a list object to stuff every found node into. But there is a better way, using yield to return each item as it is encountered. Now we don't have to carry along a collection. **Iterators using yield implement a pattern in which a method can return more than once**. For this reason, a method using yield in C# must return an IEnumerable, so that the caller gets a handle to an object it can traverse the result of the multiple return values.

IEnumerable is basically an unbounded set. This is also the reason why unlike collections, it does not have a Count Property. It is entirely possible for an enumerator to return an infinite series of items.

Together IEnumerable<T> and yield are a perfect match for our problem, i.e. recursively walking a tree of nodes and return an unknown number of nodes.

### <span id="page-2-1"></span>**Two types of Tree Traversal**

#### **Depth First**

In depth-first traversal, the algorithm will dig continue to dig down a nodes children until it reaches a leaf node (a node without children), before considering the next child of the current parent node.

#### **Breadth First**

In breadth-first traversal, the algorithm will return all nodes at a particular depth first before considering the children at the next level. I.e. First return all the nodes from level 1, then all nodes from level 2, etc.

### <span id="page-3-0"></span>**Tree to IEnumerable<T> Extension methods**

Last update: 2022/06/22 10:08

```
1. public static class TreeToEnumerableEx
2. {
3.
4. public static IEnumerable<T> AsDepthFirstEnumerable<T>(this T
   head, Func<T, IEnumerable<T>> childrenFunc)
5. {
6. yield return head;
7. foreach (var node in childrenFunc(head))
8. {
9. foreach (var child in AsDepthFirstEnumerable(node,
   childrenFunc))
10. {
11. yield return child;
12. }
13. }
14. }
15.
16. public static IEnumerable<T> AsBreadthFirstEnumerable<T>(this T
   head, Func<T, IEnumerable<T>> childrenFunc)
17. {
18. yield return head;
19. var last = head;
20. foreach(var node in AsBreadthFirstEnumerable(head,childrenFunc))
21. {
22. foreach(var child in childrenFunc(node))
23. {
24. yield return child;
25. last = child;
26. }
27. if(last.Equals(node)) yield break;
28. }
29. }
30. }
```
start:visualstudio2017:programmieren:dotnetqrundlagen:tipps tricks:searchingtreeofobjectswithling https://jmz-elektronik.ch/dokuwiki/doku.php?id=start:visualstudio2017:programmieren:dotnetqrundlagen:tipps tricks:searchingt

```
 public class Node
\overline{\phantom{a}} private readonly List<Node> children = new List<Node>();
      public Node(int id)
\overline{\phantom{a}}Id = id; }
      public IEnumerable<Node> Children { get { return children; } }
      public Node AddChild(int id)
```

```
 {
  var child = new Node(id);
   children.Add(child);
  return child;
  }
  public int Id { get; private set; }
 }
```
IEnumerable<Node> = node.AsDepthFirstEnumerable(n => n.Children);

```
[Test]
     public void DepthFirst()
\overline{\phantom{a}} // build the tree in depth-first order
     int id = 1;
     var depthFirst = new Node(id);
     var df2 = depthFirst.AddChild(++id);
     var df3 = df2.AddChild(++id);
     var df4 = df2.AddChild(++id);
     var df5 = depthFirst.AddChild(++id);
     var df6 = df5.AddChild(++id);
     var df7 = df5.AddChild(++id);
      // find all nodes in depth-first order and select just the Id of each
node
     var IDs = from node in depthFirst.AsDepthFirstEnumerable(x =x.Children)
             select node.Id;
      // confirm that this list of IDs is in depth-first order
     Assert.AreEqual(new int[] \{ 1, 2, 3, 4, 5, 6, 7 \}, IDs.ToArray());
```

```
 }
```
IEnumerable<Node> = node.AsBreadthFirstEnumerable(n => n.Children);

```
[Test]
     public void BreadthFirst()
\overline{\phantom{a}} // build the tree in breadth-first order
     var id = 1:
     var breadthFirst = new Node(id);
     var bf2 = breadthFirst.AddChild(++id);var bf3 = breadthFirst. AddChild(++id);var bf4 = bf2. AddChild(++id);
     var bf = bf2. AddChild(++id);
     var b f6 = b f3. AddChild(++id);
     var bf7 = bf3. AddChild(++id);
      // find all nodes in breadth-first order and select just the Id of each
node
```
update: 2022/06/22 10:08 irundlagen:tipps\_tricks:searchingtreeofobiectswithling https://imz-elektronik.ch/dokuwiki/doku.php?id=start:visualstudio2017:programmieren:dotnetgrundlagen:tipps\_tricks:searchingtreeofobiectswithling&rey=1655885328 var IDs = from node in breadthFirst.AsBreadthFirstEnumerable( $x$  => x.Children) select node.Id; *// confirm that this list of IDs is in depth-first order* Assert.AreEqual(new int[] { 1, 2, 3, 4, 5, 6, 7 }, IDs.ToArray()); }

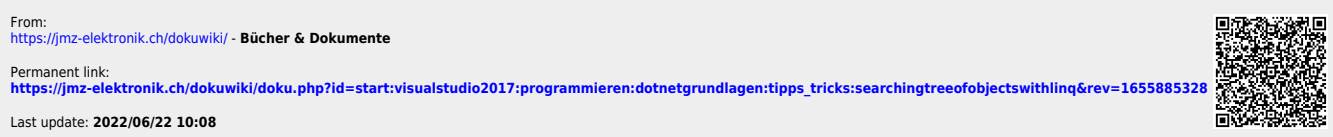

Last